# Informatyka 1 (EZ1E2008)

Politechnika Białostocka - Wydział Elektryczny Elektrotechnika, semestr II, studia niestacjonarne I stopniaRok akademicki 2019/2020

### Pracownia nr 1 (08.03.2020)

dr inż. Jarosław Forenc

Informatyka 1 (EZ1E2008), studia niestacjonarne I stopnia drinż. Jarosław Forenc<br>Rok akademicki 2019/2020, Pracownia nr 1 Rok akademicki 2019/2020, Pracownia nr 13/19

### Program przedmiotu (1/2)

- 1. Zajęcia organizacyjne. Obsługa wybranego środowiskaprzeznaczonego do tworzenia, analizy i uruchamiania programów w języku C. Kompilacja i konsolidacja programów. Ogólna struktura programu w języku C. Komentarze.
- 2. Operacje wejścia-wyjścia w języku C. Zmienne, deklaracje, typy i nazwy zmiennych. Stałe liczbowe. Operatory i wyrażenia arytmetyczne.
- 3. Priorytet operatorów. Funkcje matematyczne. Operatory relacyjne (porównania) i logiczne. Wyrażenia logiczne. Instrukcja warunkowa if.
- 4. Zagnieżdżanie if-else. Operator warunkowy ? :. Instrukcja wyboru wielowariantowego switch.

Informatyka 1 (EZ1E2008), studia niestacjonarne I stopnia drinż. Jarosław Forenc<br>Rok akademicki 2019/2020, Pracownia nr 1 Rok akademicki 2019/2020, Pracownia nr 1

4/19

## Program przedmiotu (2/2)

- 5. Kolokwium nr 1. Instrukcja iteracyjna for.
- 6. Zagnieżdżanie pętli for. Instrukcje break, goto i continue.<br>Instrukcje iteracyjne wbile i dow wbile Instrukcje iteracyjne while i do … while.
- 7. Tablice jednowymiarowe. Deklaracja tablicy jednowymiarowej, inicjalizacja elementów tablicy, operacje na tablicach jednowymiarowych.
- 8. Kolokwium nr 2. Matlab. Skrypty i funkcje. Elementy programowania.
- 9. Zastosowanie programu Matlab do rozwiązywania wybranych<br>zagadnień elektrotechniki zagadnień elektrotechniki.
- 10. Debugger. Śledzenie wykonania programu. Zaliczenie zajęć.

### Dane podstawowe

- dr inż. Jarosław Forenc
- Politechnika Białostocka, Wydział Elektryczny, Katedra Elektrotechniki, Energoelektroniki i Elektroenergetykiul. Wiejska 45D, 15-351 BiałystokWE-204
- L. e-mail: j.forenc@pb.edu.pl ■ tel. (0-85) 746-93-97
- http://jforenc.prv.pl
	- □ Dydaktyka dodatkowe materiały do pracowni specjalistycznej
- Г konsultacie:
	- $\Box$ poniedziałek, godz. 09:00-10:00, WE-204
	- wtorek, godz. 11:00-12:00, WE-204
	- $\Box$ środa, godz. 09:00-10:00 + 12:15-13:00, WE-204
	- $\Box$ piątek, godz. 17:00-18:30, WE-204 (studia zaoczne)

#### Literatura (1/2)

- 1. S. Prata: Język C. Szkoła programowania. Wydanie VI. Helion, Gliwice, 2016.
- 2. B.W. Kernighan, D.M. Ritchie: Język ANSI C. Programowanie. Wydanie II. Helion, Gliwice, 2010.
- 3. R. Wileczek: Microsoft Visual C++ 2008. Tworzenie aplikacji dla Windows. Helion, Gliwice, 2009.
- 4. K.N. King: Język C. Nowoczesne programowanie. Wydanie II. Helion, Gliwice, 2011.
- 5. S.G. Kochan: Język C. Kompendium wiedzy. Wydanie IV. Helion, Gliwice, 2015.

### Literatura (2/2)

- 6. W. Sradomski: Matlab. Praktyczny podręcznik modelowania. Helion, Gliwice, 2015.
- 7. B. Mrozek, Z. Mrozek: Matlab i Simulink. Poradnik użytkownika. Wydanie IV. Helion, Gliwice, 2017.
- 8. R. Pratap: Matlab dla naukowców i inżynierów. Wydanie 2. Wydawnictwo Naukowe PWN, Warszawa, 2015.
- 9. K. Banasiak: Algorytmizacja i programowanie w Matlabie. Wydawnictwo BTC, Legionowo, 2017.
- 10. Instrukcje i materiały na stronie: http://jforenc.prv.pl/dydaktyka.html
- 11. Instrukcje do pracowni specjalistycznej

Informatyka 1 (EZ1E2008), studia niestacjonarne I stopnia dr inż. Jarosław Forenc Rok akademicki 2019/2020, Pracownia nr 17/19

#### Warunki zaliczenia przedmiotu

- □ Obecność na zajęciach:
	- □ więcej niż dwie nieusprawiedliwione nieobecności skutkują<br>→ stepliczanian succesusi niezaliczeniem pracowni
- $\blacksquare$  Realizacja w trakcie zajęć zadań przedstawionych przez prowadzącego
- ш Zaliczenie dwóch kolokwiów - praktycznych sprawdzianów pisania programów komputerowych:
	- <mark>□ kolokwia odbędą się na zajęciach nr 5 i nr 8</mark>
	- $\Box$ poprawy kolokwiów odbędą się poza zajęciami
	- na kolokwiach można korzystać z materiałów w formie drukowanej<br>(in turbają de nurodnisty, kristki, astatki, ita) (instrukcje do przedmiotu, książki, notatki, itp.)
	- za każde kolokwium można otrzymać od 0 do 100 pkt.
	- $\Box$ oba kolokwia muszą być zaliczone na ocenę pozytywną (min. 51 pkt.)

Informatyka 1 (EZ1E2008), studia niestacjonarne I stopnia dr inż. Jarosław Forenc Rok akademicki 2019/2020, Pracownia nr 1

8/19

#### Warunki zaliczenia przedmiotu

- Zaliczenie dwóch kolokwiów praktycznych sprawdzianów pisania programów komputerowych (c.d.):
	- na podstawie otrzymanych punktów wystawiana jest ocena:

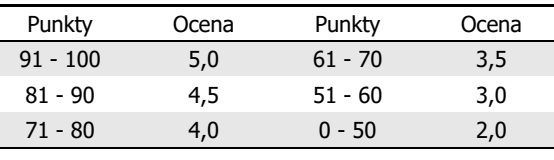

- Zaliczenie projektu zespołowego z programu Matlab:
	- $\Box$ projekt realizowany będzie na zajęciach nr 9
	- $\Box$ za projekt można otrzymać od 0 do 100 pkt.
	- $\Box$ ocena za projekt wyznaczana jest w taki sam sposób jak za kolokwium

#### Warunki zaliczenia przedmiotu

- □ Zaliczenie prac domowych
	- prace domowe polegają na napisaniu programów komputerowych wskazanych przez prowadzącego zajęcia
	- pracę domową należy wysłać na adres e-mailowy: j.forenc@pb.edu.pl<br>de krócz dnis (sada 22:50) w którem adherważ ają krkińs zaście do końca dnia (godz. 23:59), w którym odbywają się <mark>kolejne</mark> zajęcia
	- **błędy w programach mogą być poprawione do końca dnia, w którym**<br>badą adhuvnhy sią **nastanne spisają** będą odbywały się następne zajęcia
	- za każdy poprawnie działający program student otrzymuje 1 pkt.
	- $\Box$  w przypadku stwierdzenia niesamodzielności pracy domowej: nie jest ona zaliczana, nie można jej ponownie oddać, student otrzymuje -1 pkt.
	- $\Box$ należy wysyłać tylko pliki z kodem źródłowym (.cpp, .c, .txt)
	- $\Box$  przed wysłaniem programu należy sprawdzić czy program:
		- $\circ$  kompiluje się oraz kompilator nie wyświetla ostrzeżeń
		- o jest poprawnym rozwiązaniem zadania

Informatyka 1 (EZ1E2008), studia niestacjonarne I stopnia drinż. Jarosław Forenc<br>Rok akademicki 2019/2020, Pracownia nr 1 Rok akademicki 2019/2020, Pracownia nr 1 $11/19$ 

#### Warunki zaliczenia przedmiotu

- □ Zaliczenie prac domowych (c.d.):
	- co najmniej 70% prac domowych musi być zaliczonych
- □ Prowadzący zajęcia może przyznawać dodatkowe punkty za aktywność na pracowni
- □ Ocena końcowa wyznaczana jest na podstawie sumy otrzymanych punktów (kolokwia, projekt zespołowy, dodatkowe punkty):

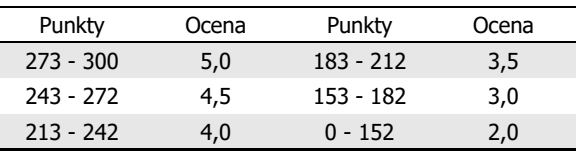

#### Warunki zaliczenia przedmiotu

- $\Box$  przed wysłaniem programu należy sprawdzić czy program:
	- $\circ$  ma odpowiednio sformatowany kod źródłowy (Ctrl + K + F)
	- nosi nazwę zgodną z poniższym wzorcem: Nazwisko\_Imie\_NrGrupy\_NrInstrukcji\_NrZadania.cppnp. Kowalski\_Jan\_PS1\_INF02\_3.cpp
	- o zawiera na początku komentarz nagłówkowy:

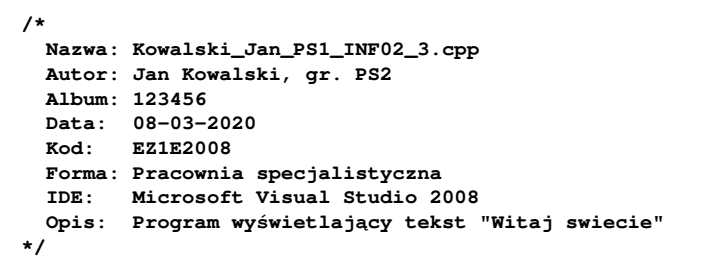

Informatyka 1 (EZ1E2008), studia niestacjonarne I stopnia dr inż. Jarosław Forenc Rok akademicki 2019/2020, Pracownia nr 1

 $12/19$ 

#### Efekty uczenia się i system ich oceniania

Podstawę do zaliczenia przedmiotu (uzyskanie punktów ECTS) stanowi stwierdzenie, że <u>każdy</u> z założonych efektów uczenia się został osiągnięty w co najmniej minimalnym akceptowalnym stopniu.

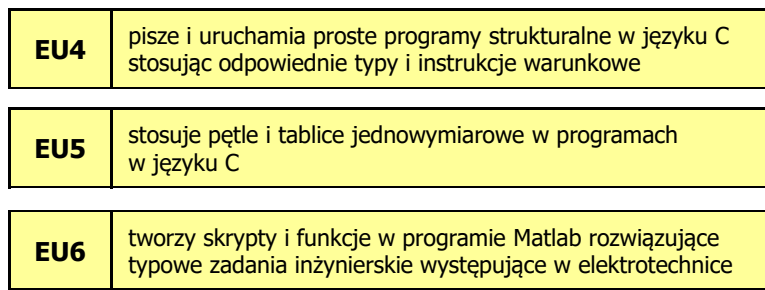

#### Efekty uczenia się (EU4)

□ Student, który zaliczył przedmiot:

pisze i uruchamia proste programy strukturalne w języku C stosując odpowiednie typy i instrukcję warunkowe

- ш Student, który zalicza na ocenę dostateczny (3) powinien:
	- umieć w wybranym środowisku programistycznym: stworzyć projekt, wprowadzić kod źródłowy programu w języku C, skompilować go i uruchomić
	- □ właściwie interpretować błędy i ostrzeżenia kompilacji oraz odpowiednio poprawiać kod programu
	- $\Box$  znać ogólną strukturę programu w języku C i pisać programy oparte na tej strukturze

#### Efekty uczenia się (EU4)

- Student, który zalicza na ocenę dostateczny (3) powinien:
	- umieć opracować algorytm rozwiązujący prosty problem inżynierski i zaimplementować go w postaci programu
	- umieć deklarować zmienne właściwie dobierając ich typ
	- $\Box$  obliczać proste wyrażenia arytmetyczne stosując odpowiednie operatory i funkcje matematyczne
	- umieć wyświetlać dane (funkcja printf()) oraz je wczytywać<br>(funkcja sasn<sup>e</sup>()) stanuje odnowiadnie anametikatem funnat (funkcja scanf()) stosując odpowiednie specyfikatory formatu
	- $\Box$ umieć stosować komentarze opisujące kod programu
	- $\Box$  umieć budować proste wyrażenia logiczne zawierające operatory logiczne, relacyjne (porównania) i arytmetyczne
	- $\Box$  umieć sterować wykonaniem programu stosując proste instrukcje warunkowe if-else

Informatyka 1 (EZ1E2008), studia niestacjonarne I stopnia dr inż. Jarosław Forenc<br>Rok akademicki 2019/2020, Pracownia nr 1 Rok akademicki 2019/2020, Pracownia nr 115/19

### Efekty uczenia się (EU4)

- □ Student, który zalicza na ocenę dobry (4) powinien (oprócz wymagań na ocenę 3):
	- umieć budować złożone wyrażenia logiczne zawierające operatory<br>Logiczne zalendarzy (zawierania) i zachostrzyczne logiczne, relacyjne (porównania) i arytmetyczne
	- umieć sterować wykonaniem programu stosując zagnieżdżone<br>Listandają wykonaniem programu stosując zagnieżdzone instrukcje warunkowe if-else oraz oraz instrukcję wyboru<br>wielowariantowego switch wielowariantowego switch
- ٠ Student, który zalicza na ocenę bardzo dobry (5) powinien (oprócz wymagań na ocenę 4):
	- umieć zastosować w kodzie programu operator warunkowy zastępujący instrukcje if-else

Informatyka 1 (EZ1E2008), studia niestacjonarne I stopnia dr inż. Jarosław Forenc Rok akademicki 2019/2020, Pracownia nr 1

 $16/19$ 

### Efekty uczenia się (EU5)

Student, który zaliczył przedmiot:

#### stosuje pętle i tablice jednowymiarowe w programach w języku C

- Student, który zalicza na ocenę dostateczny (3) powinien:
	- umieć sterować wykonaniem programu stosując jedną pętlę for oraz pętle while i do..while
	- umieć definiować tablice jednowymiarowe (wektory), wykonywać elementarne operacje na tych tablicach

#### Efekty uczenia się (EU5)

- □ Student, który zalicza na ocenę dobry (4) powinien (oprócz wymagań na ocenę 3):
	- umieć sterować wykonaniem programu stosując zagnieżdżone pętle for
	- □ umieć wykonywać podstawowe operacje na tablicach<br>
	industrialistic versions (welters sh) jednowymiarowych (wektorach)
- ٠ Student, który zalicza na ocenę bardzo dobry (5) powinien (oprócz wymagań na ocenę 4):
	- umieć wykonywać zaawansowane operacje na tablicach<br>is desveminguareh (waldamach) jednowymiarowych (wektorach)
	- umieć zastosować instrukcje break i continue w pętlach for,<br>مطلقات العاملية while i do..while

#### Efekty uczenia się (EU6)

Student, który zaliczył przedmiot:

tworzy skrypty i funkcje w programie Matlab rozwiązujące typowe zadania inżynierskie występujące w elektrotechnice

- Student, który zalicza na ocenę dostateczny (3) powinien:
	- umieć pisać skrypty i funkcje w programie Matlab wykorzystujące wczytywanie danych
- Student, który zalicza na ocenę dobry (4) powinien (oprócz wymagań na ocenę 3):
	- umieć pisać proste skrypty i funkcje w programie Matlab<br>Provincialable w programie informationalis wastenwised rozwiązujące typowe zadania inżynierskie występujące w elektrotechnice

Informatyka 1 (EZ1E2008), studia niestacjonarne I stopnia dr inż. Jarosław Forenc<br>Rok akademicki 2019/2020, Pracownia nr 1 Rok akademicki 2019/2020, Pracownia nr 1 $1^{1}$ 

### Efekty uczenia się (EU6)

- Student, który zalicza na ocenę bardzo dobry (5) powinien (oprócz wymagań na ocenę 4):
	- umieć pisać złożone skrypty i funkcje w programie Matlab<br>Chronical brown w christopischi internative unateristyczne rozwiązujące typowe zadania inżynierskie występujące w elektrotechnice